Файл с результатами работы находятся в Файле проекта.

Для выполнения заданий данного практикума была взята аминокислотная последовательность белка белка: periplasmic phosphate binding protein (периплазматический фосфат-связывающий белок) из организма бактерии Rhodopseudomonas palustris CGAOO9 (идентификатор белка в базе данных RefSeg NP\_950114.1). Данная последовательность доступна в формате fasta.

Ссылка на 1.fasta

1) Поиск гомологов белка при помощи PSI-BLAST.

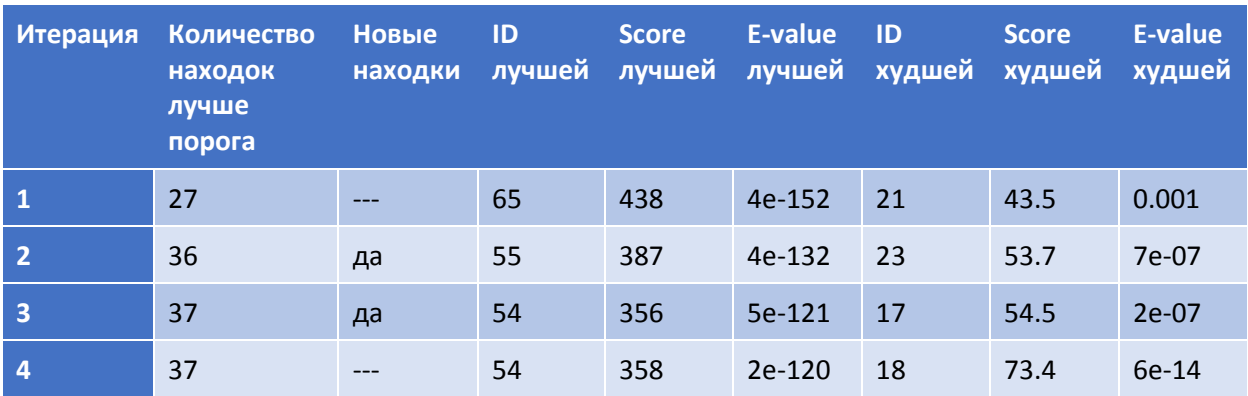

Таблица 1. Сравнение итераций программы PSI-BLAST.

CCULAKA HA 2. fasta

3) Построение множественного выравнивания с помощью программы muscle на сервере kodomo

Из полученных находок было построено выравнивание с помощью следующей команды программы muscle: muscle -in 2.fasta -out 3.fasta -maxiters 2

Ссылка на 3.fasta – это полученное выравнивание в fasta формате

4) Построение множественного выравнивания типичных представителей данного семейства

В данном задании было необходимо построить множественное выравнивание программой muscle уже не всех белков семейства, а специально отобранных. При помощи опции Remove redundancy было выбрано 8 последовательностей, гомологичные по всей длине (query cover больше 87%) с E-value меньшем 1e-3

## Ссылка на 4.fasta

5) Построение множественного выравнивания типичных представителей данного семейства.

При помощи программы mafft было построено множественное выравнивание тех же последовательностей. Была использована команда: mafft 4.fasta > seq5.fasta.

Ccылка на 5.fasta

6) Сравнение выравниваний.

Было проведено сравнение выравниваний. Для этого при помощи программы muscle было построено выравнивание двух выравниваний (команда: muscle -profile -in1 4.fasta -in2 5.fasta -out 6.fasta)

Ссылка на 6.fasta